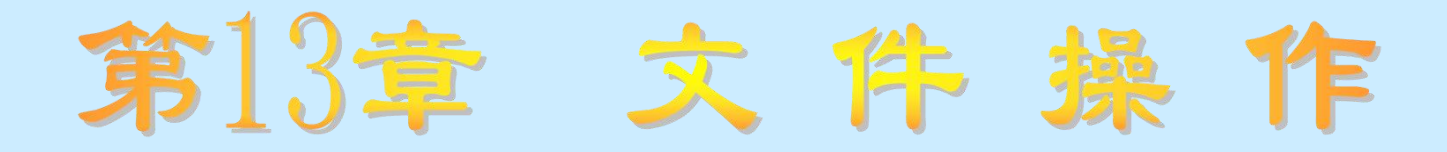

### 知识要点

- 文件的基本概念、访问类型
- 各种文件的操作技巧
- 常用的文件访问函数和语句

### 学习任务

- 了解文件的基本概念、访问类型和一般操作步骤
- 理解不同访问类型的文件的特点和用途
- 掌握各种文件的操作技巧和常用的文件访问语句的用法

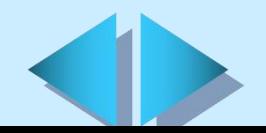

## 13.1 文件的分类

文件是指记录在外部存储介质上的数据的集合,它可以是程序, 也可以是数据或其他信息。广义地说,所有输入输出设备都是 文件。

### 文件的分类

- 学习版按文件所依附的介质不同,可分为卡片文件、纸带文件、 磁带文件、磁盘文件等
- 按文件所存储的内容不同,可分为源程序、目标文件、数据文 件等 しゅうしょう しゅうしょう しゅうしょう
- 按文件中数据的组织形式不同,可分为字符代码文件(也称为 字符文件或文本文件)和二进制文件

### 13.2 文件访问类型 (一)

在Visual Basic中,有3种不同的文件访问类型:顺序访问、 随机访问和二进制访问

- 顺序文件: 即为普通的文本文件, 任何文本编辑器都可以读 写这种文件。数据被存储为ANSI字符。顺序文件的格式比较简 单,所占磁盘空间比较少,存储方式比较单一,它采用顺序的 方式存储数据。当文件中的内容不需要经常修改时,采用顺序 文件存储数据。
- 随机文件:由具有相同长度的记录集合组成,读写顺序是任 意的,读写速度非常快,适用于读写记录结构长度固定的文本 文件或者二进制文件。
- 二进制文件: 二进制文件是二进制数据的集合, 它存放的是 字节信息,适于存储任意结构的数据,是惟一支持读写位置任 意及读写数据的长度任意的文件类型,具有存储密度大,空间 利用率高等优点。

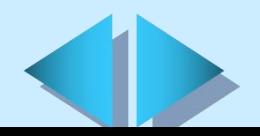

## 13.2 文件访问类型(二)

#### 文件操作的一般步骤

▶ 用Open语句将文件打开 Ø 根据需要,把文件中的部分或全部数据读到变量中去 Ø 对变量中的数据进行处理 Ø 将经过处理后的变量中的数据重新保存到文件中 Ø 以上操作完成后,用Close语句将文件关闭

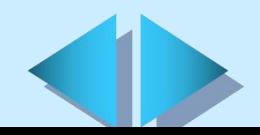

# 13.3 顺序文件(一)

## 打开顺序文件

语法: Open FileName [For[Input|Output|Append]]As[#]

filenumber[Len=buffersize]

#### 打开模式

Input模式:用来从打开的文件中读取数据 Output模式:用来向打开的文件中写入数据 Append模式:用来向文件尾部追加数据 编辑顺序文件(一)

从顺序文件中读取数据

Line Input #语句: 用来从被打开的顺序文件中一次读写一个 字符或一行数据(语法:Line Input #filenumber, varname) Input函数: 用来从文件指针的当前位置开始读取指定长度的 字符串,然后将结果返回,并保存到事先定义好的变量中 (语法:varname=Input (numchars, [#]filenumber)) Input #语句: 用来从顺序文件中读取数据给多个变量 (语法:Input #filenumber,varlist)

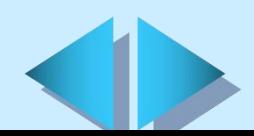

## 13.3 顺序文件(二)

### 编辑顺序文件(二)

#### 把数据写入文件

Write #语句:用来向顺序文件中写入数据

(语法:Write #filenumber,[outputlist])

Print #语句: 用来向顺序文件中写入格式灵活控制的数据

(语法:Print #filenumber,printlist)

【例13.6】Print #1,"English","Chinese";"Mathes" " 此语句的执行结果为:EnglishChineseMathes

#### 【例13.7】

Print #1,"English";Tab(8);"Chinese";Spc(6);"Mathes"  $\hspace{0.1cm}$ " 此语句的输出结果为:

English Chinese Mathes

### 关闭顺序文件

Close语句:用来关闭顺序文件(语法:Close [filelist])

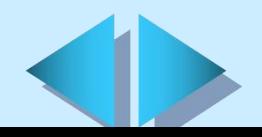

## 13.4 随机文件

- 声明变量:具体包括用户自定义类型的变量和其他标准类型 变量 医心包的 医心包的 医心包的 医心包的
- 定义记录类型:记录类型与文件已经包含或将要包含的记录 类型相对应
- + 打开随机文件:通过Open语句完成

(语法:Open FileName [For Random] As [#]filenumber Len=reclength)

随机文件的编辑

把记录读入变量:通过Get语句来完成 (语法:Get [#]filenumber,recnumber,varname) 把变量写入记录:通过Put语句来完成

(语法:Put [#]filenumber,recnumber,varname)

关闭随机文件:通过Close语句完成

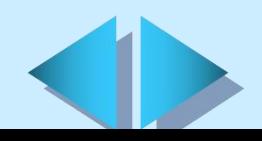

### 13.5 二进制文件

+ 二进制文件的打开:通过Open语句完成 (语法:Open FileName For Binary As[#]filenumber) 二进制文件的编辑 从二进制文件中读取数据:通过Get语句来完成 (语法:Get [#]filenumber,Bytenumber,varname) 把变量写入记录:通过Put语句来完成 (语法:Put[#]filenumber,Bytenumber,varname) 将长度可变的记录存储到二进制文件中:将有固定长度 的记录用随机文件来存储,而将长度可变的记录用二进制 文件来存储,并且在随机文件中增加一个用来表示二进制 文件中记录位置的字段

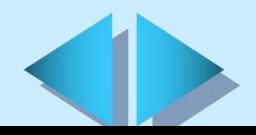

## 13.6 文件访问函数和语句 (一)

- Dir函数:用于返回一个包含文件名、目录名或文件夹名称 的字符串表达式(语法:Dir[(filename[,attributes]))
- FileLen函数:用于返回一个表示文件长度的长整型数据 (语法:FileLen(filename))
- LOF函数:用于返回一个表示通过Open语句打开的文件的长 度的整型数据 (语法:LOF(filenumber))
- EOF函数:用于返回一个表示是否已经到达一个用Random 模式或Input模式打开的文件的结尾的布尔型或逻辑型数据 (语法:EOF(filenumber))
- FreeFile函数:用于返回一个表示用Open语句可以打开的下 一个文件的文件号的整型数据

(语法: FreeFile[(rangenumber)])

+ Seek语句:用于在通过Open语句打开的文件中设置下一个 读 / 写操作的位置(语法: Seek [#]filenumber, position)

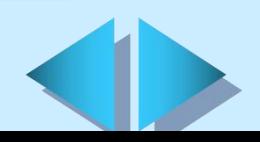

## 13.6 文件访问函数和语句 (二)

- Seek函数:用于在通过Open语句打开的文件中得到当前读/ 写位置 (语法:Seek(filenumber))
- FileCopy语句:用来复制一个文件
	- (语法:FileCopy source,destination )
- GetAttr函数:返回一个用来表示文件、目录或文件夹属性 的整型数(语法:GetAttr(filename))
- SetAttr语句:用来为一个文件设置属性信息 (语法:SetAttr filename,attributes)
- FileDateTime函数:返回一个用来表示文件被创建或最后 修改的日期和时间的Variant数据 (语法: FileDateTime(filename))
	- Loc函数:用于返回一个表示在一个已经被打开的文件中的 当前读/写位置的长整型数据(语法:Loc(filenumber))

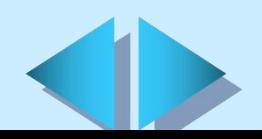

#### 填空题 (一)

思考与练习

- + 文件是指\_\_\_\_\_\_\_\_\_\_\_\_的数据的集合, 它可以是\_\_\_\_\_, 也可以 是 或其他信息。对这些文件的操作一般是通过 来 完成的。
- 在Visual Basic中,根据对文件的访问方式的不同,可将文件分 为以下三种类型:
- + 要把变量的内容存储到顺序文件,应首先以 或 或 模式 将文件打开,然后使用 句或 语句。
- 在打开一个随机文件进行操作之前,应先定义一个记录类型,该 记录类型相对应。
- 对于长度不确定的记录类型,可以采用 文件来存储,这 样可以节省大量的磁盘空间。
	- 为了兼顾随机文件和二进制文件的优缺点,我们可以采取一个折 中的办法, 即将\_\_\_的记录用随机文件来存储, 而将\_\_\_\_的记录 用二进制文件来存储,并且在随机文件中增加一个 字段。

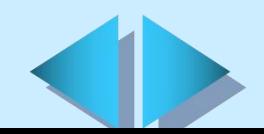

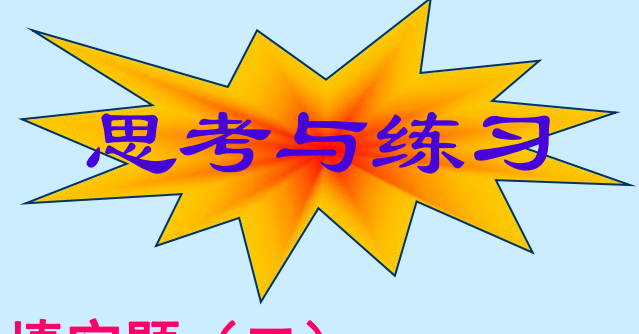

### 填空题(二)

如果通过FileLen函数来返回一个已经打开的文件的长度, 则返 回的值是 。要得到一个已经用Open语句打开的文件的 长度,可以通过 函数来实现。

#### 简答题

- 简述顺序文件、随机文件及二进制文件的特点。
- 简述顺序文件、随机文件及二进制文件分别适合存储哪种类型的 数据。
- 简述文件操作的一般步骤。
- 调试并试运行本章的两个综合实例。

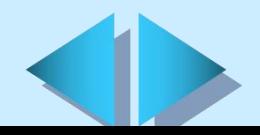